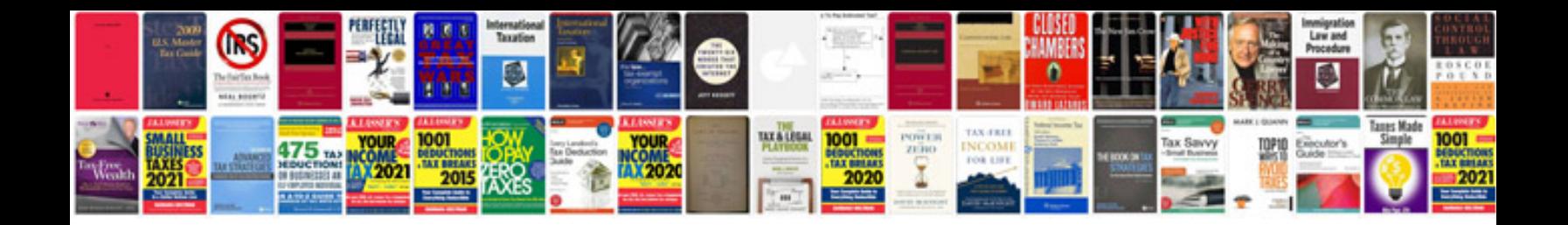

Formato sav 003 1

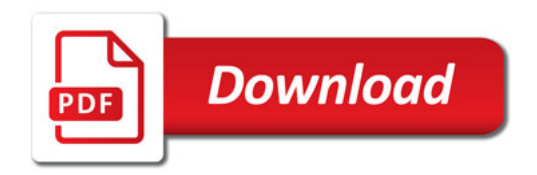

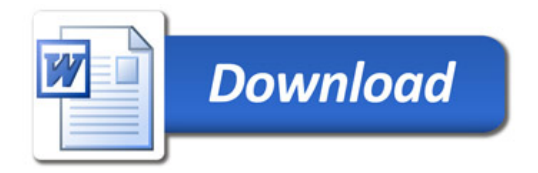